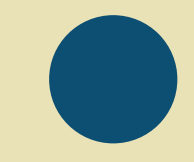

# **Historias del pasado**  Pasos paso

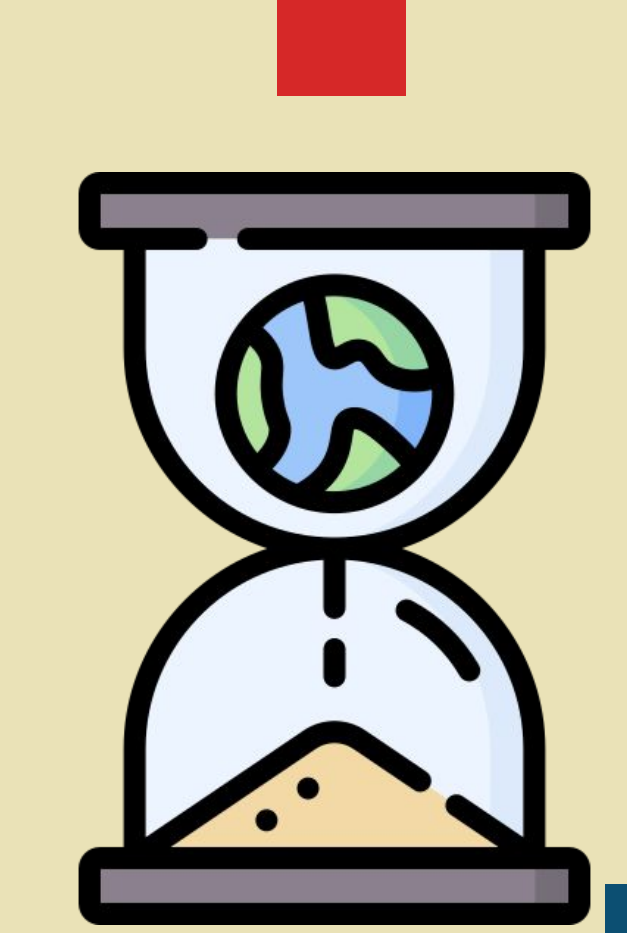

#### For example

Este fue el primer viaje de Carlos a Estados Unidos. Carlos ahorró durante mucho tiempo, y cuando finalmente pudo llegar, se sorprendió mucho de lo grandes que eran las ciudades que visitó. Carlos se divirtió mucho y pudo descubrir muchas cosas interesantes

> This was Carlos' first trip to the United States. Carlos saved for a long time, and when he finally arrived, he was very surprised by how big the cities he visited were. Carlos had a lot of fun and was able to discover many interesting things

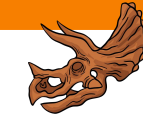

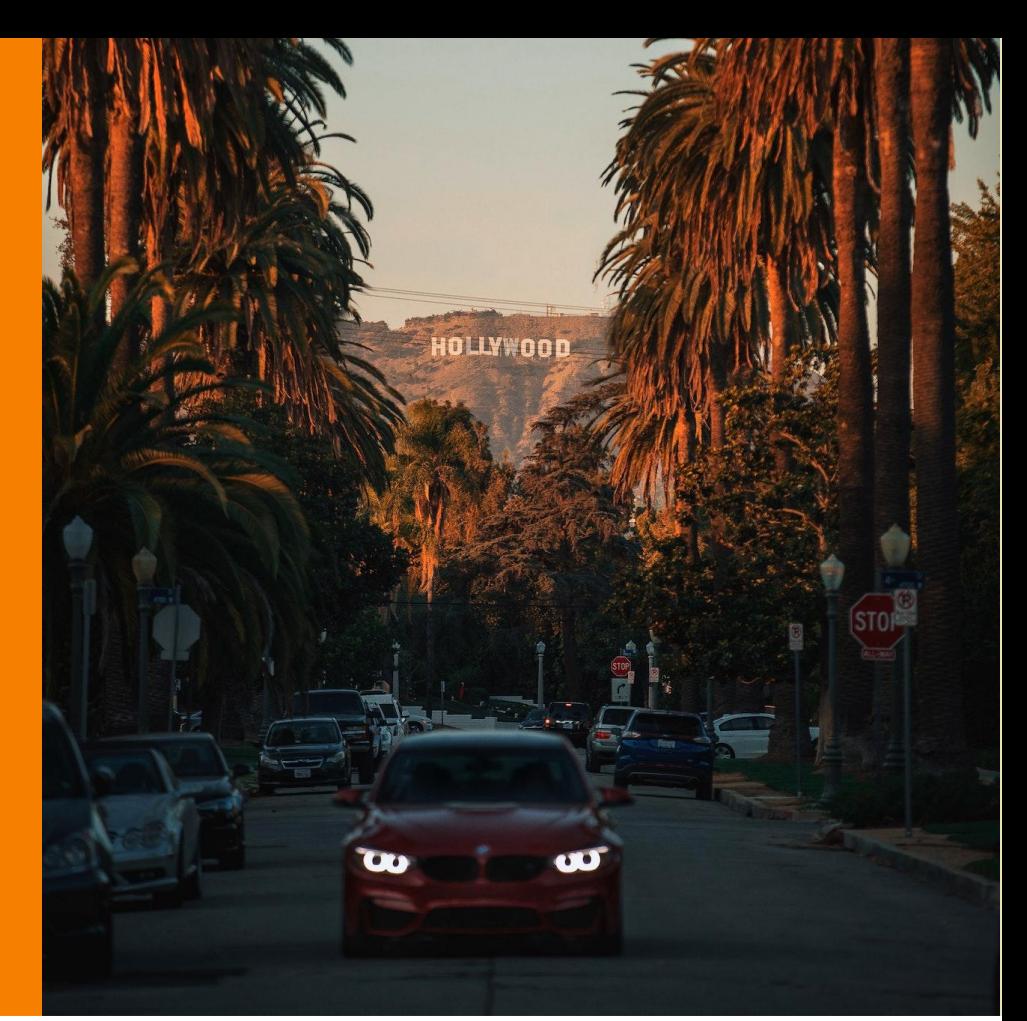

Now you have to create a story, good luck

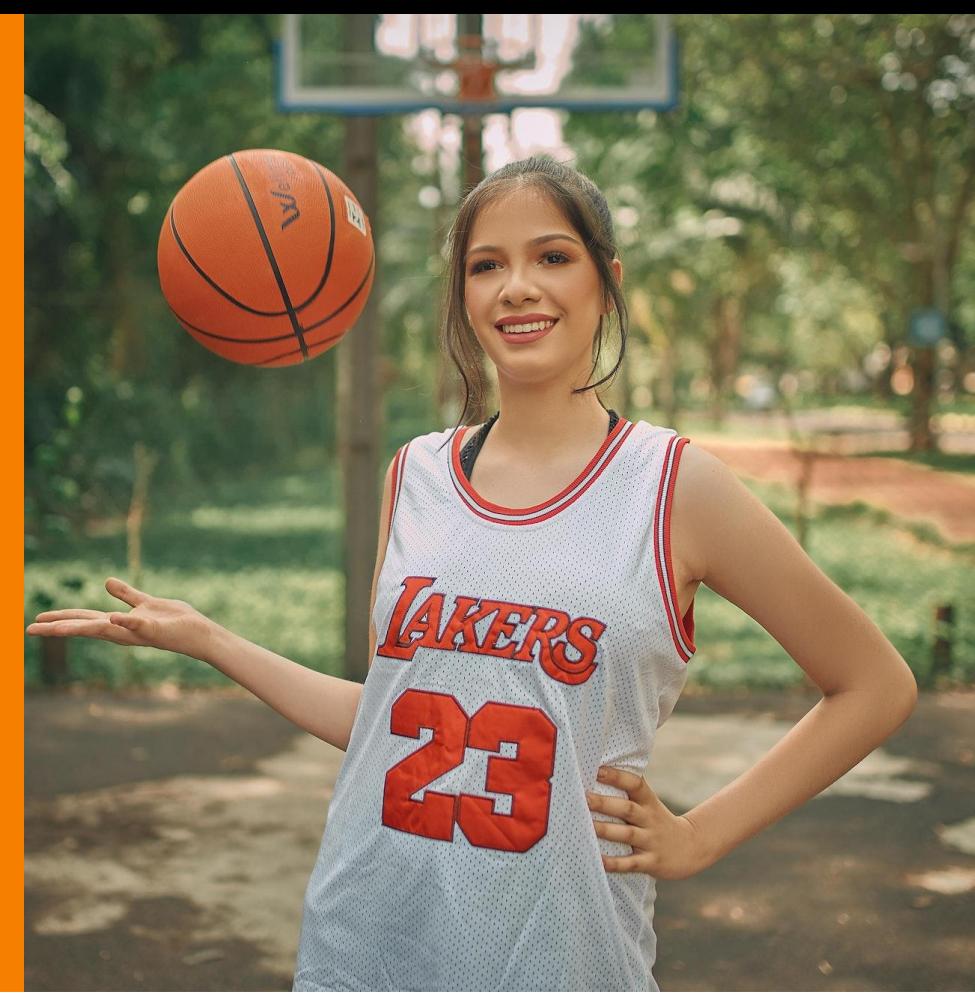

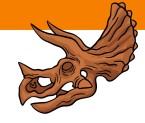

Now you have to create a story, good luck

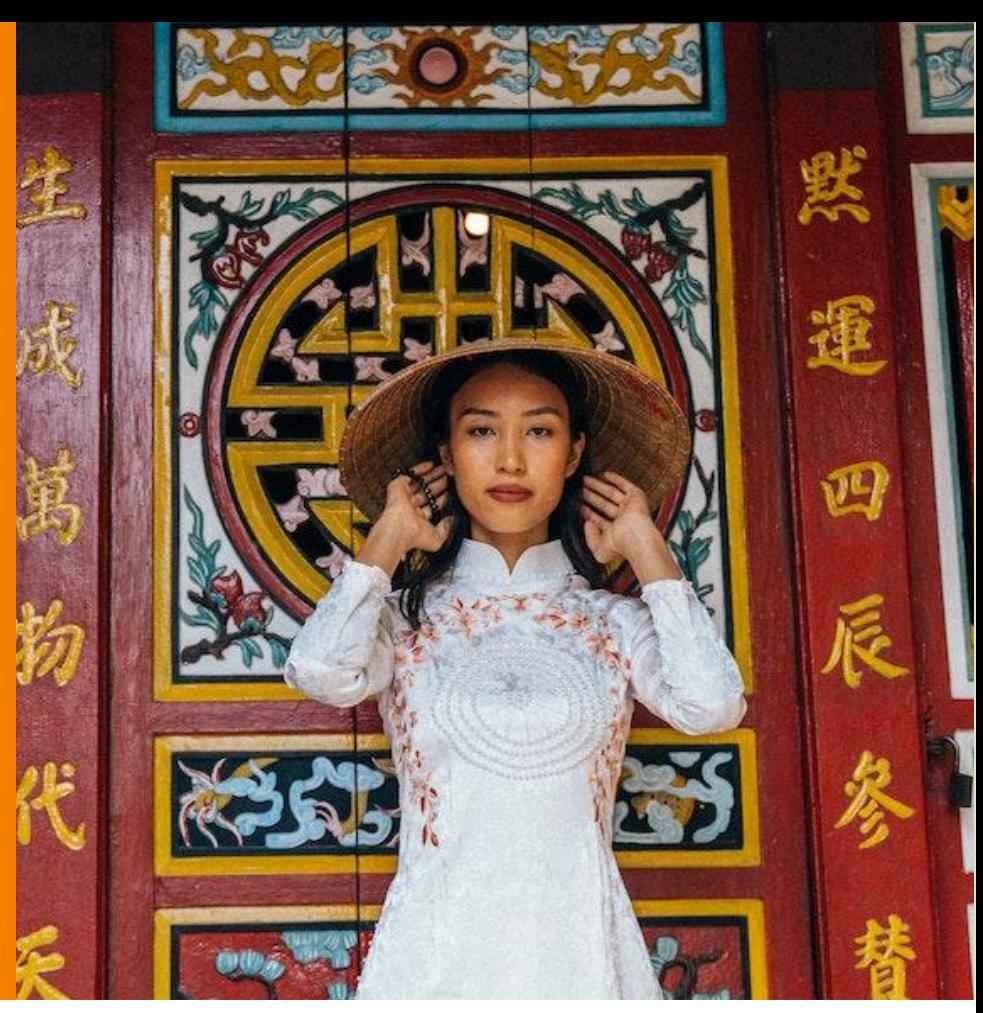

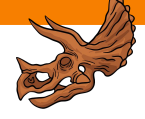

Now you have to create a story, good luck

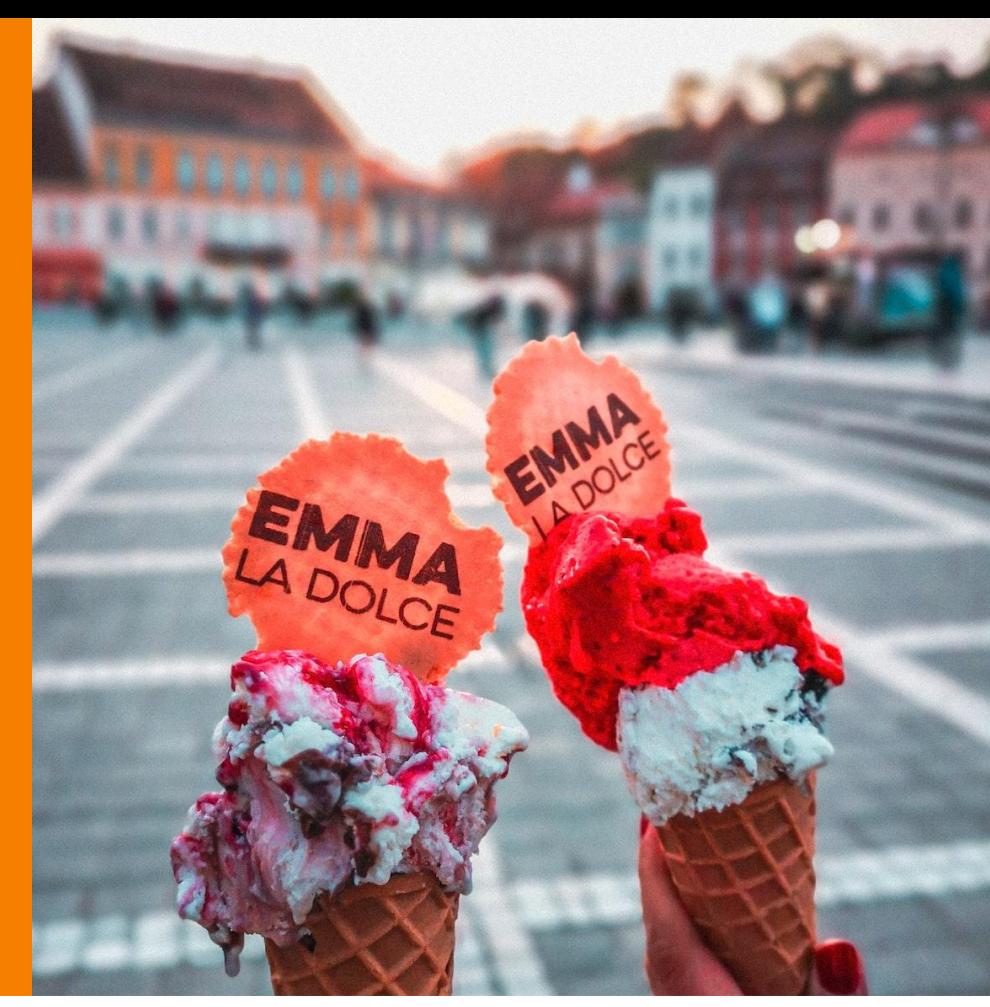

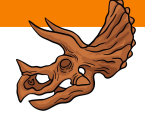

Now you have to create a story, good luck

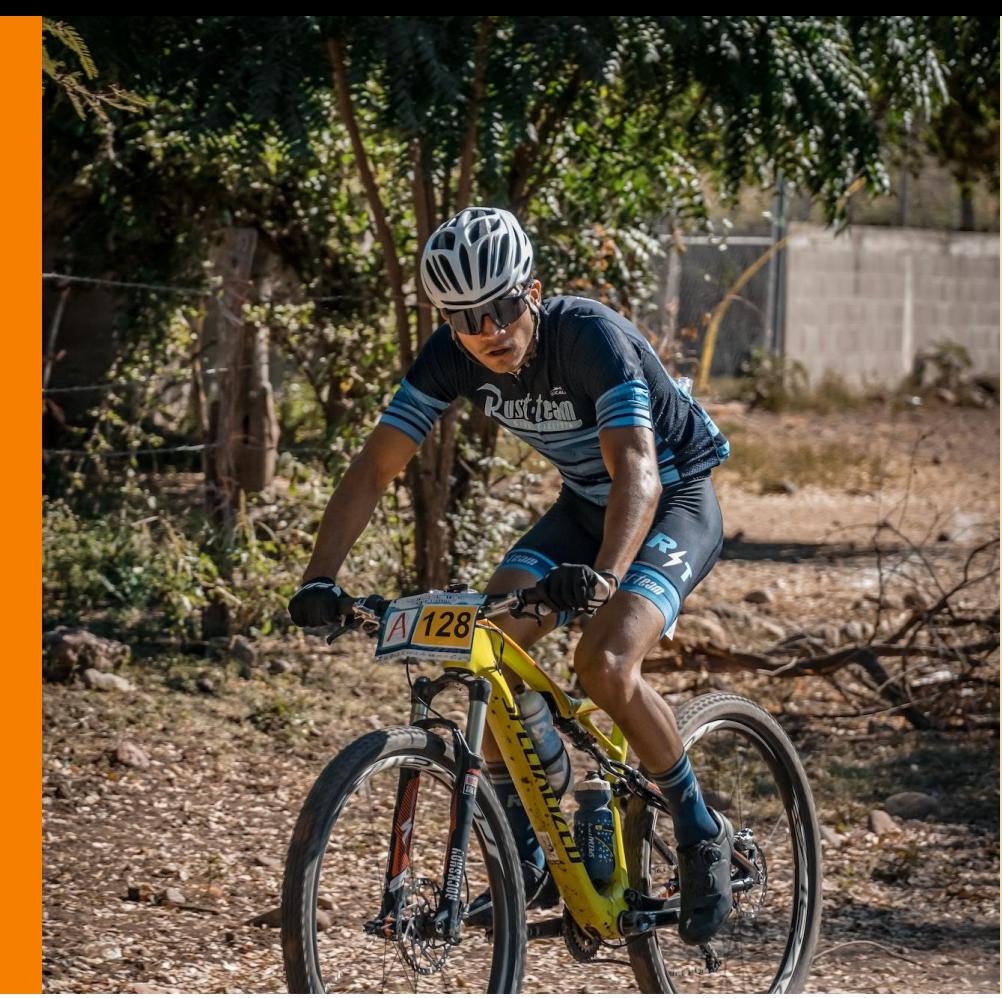

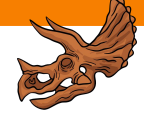

Now you have to create a story, good luck

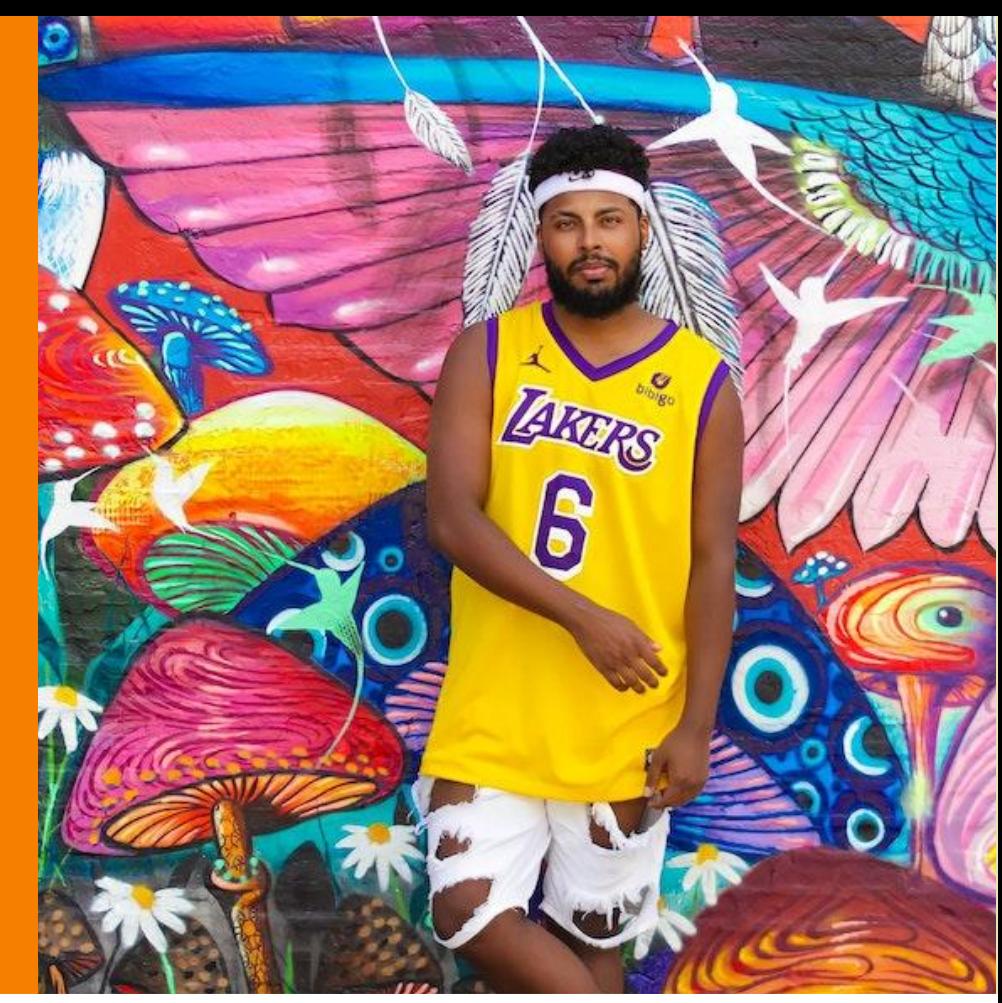

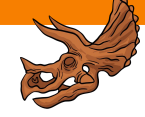

Now you have to create a story, good luck

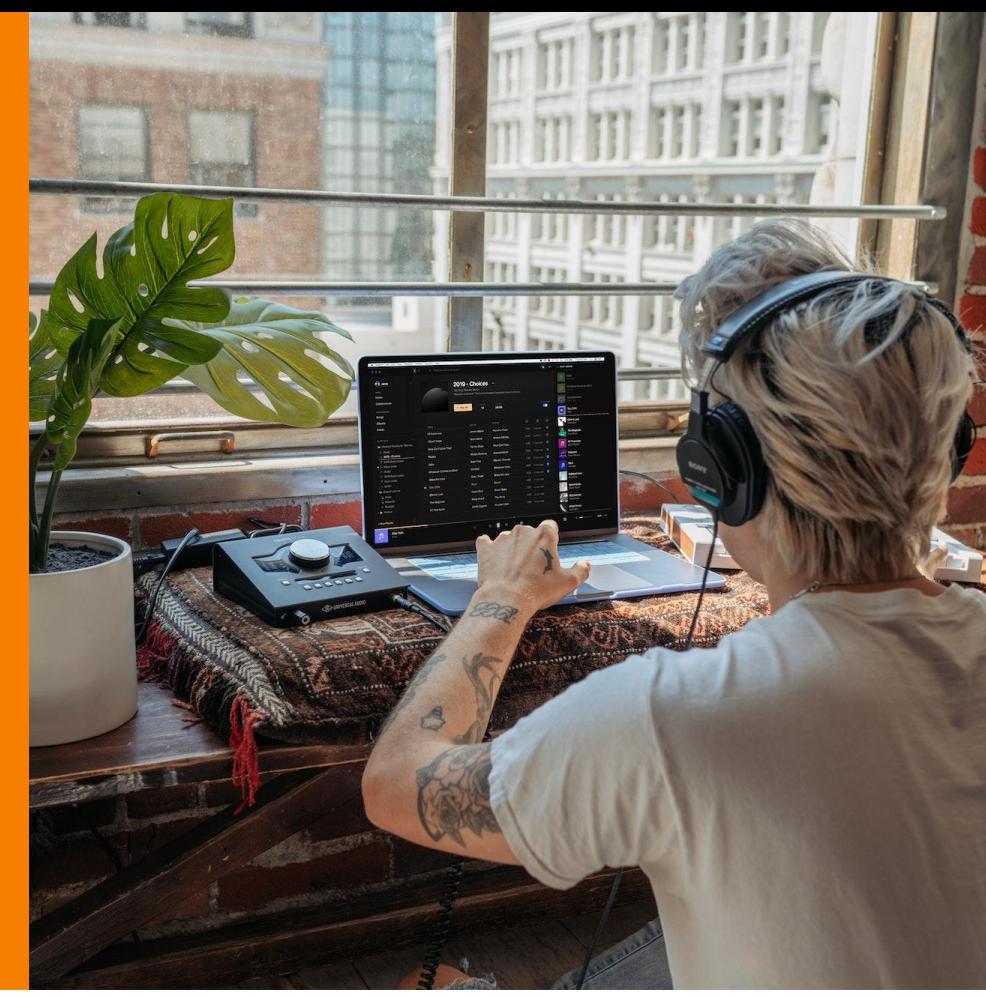

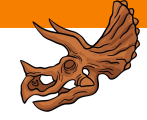

Now you have to create a story, good luck

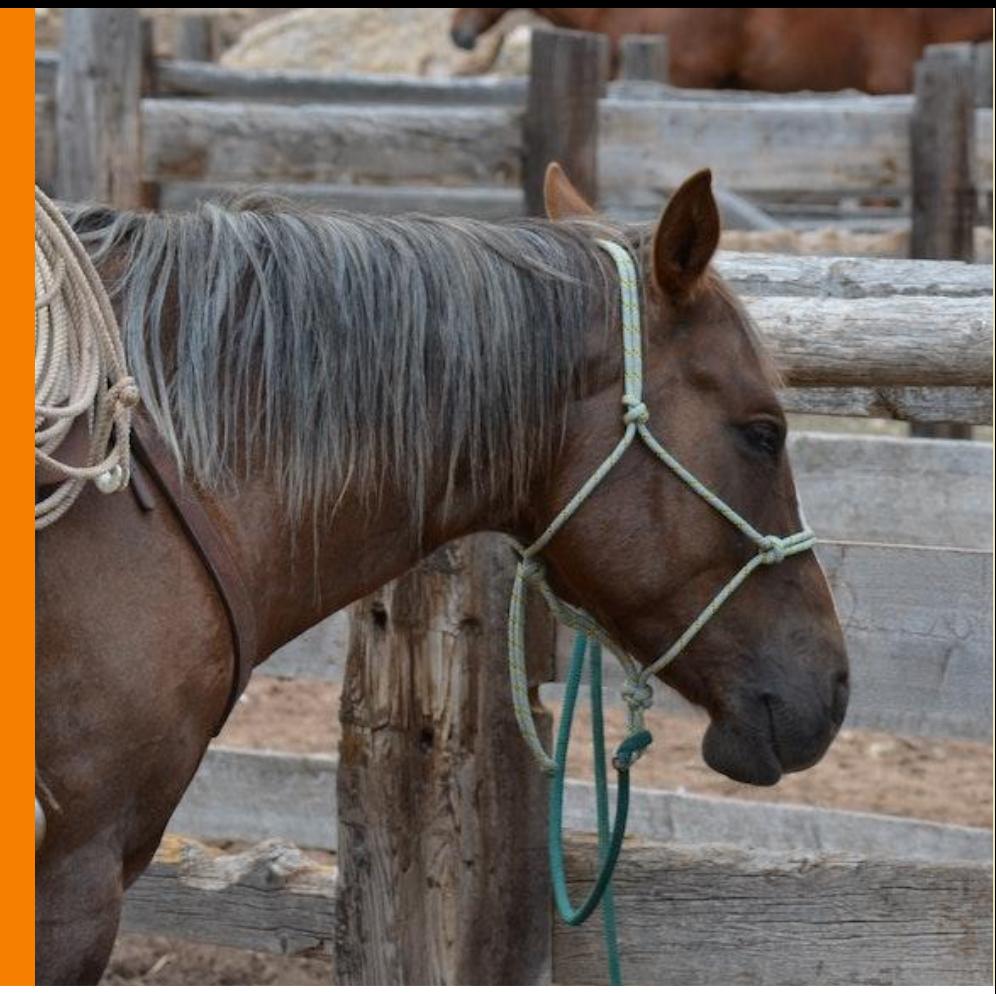

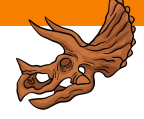

Now you have to create a story, good luck

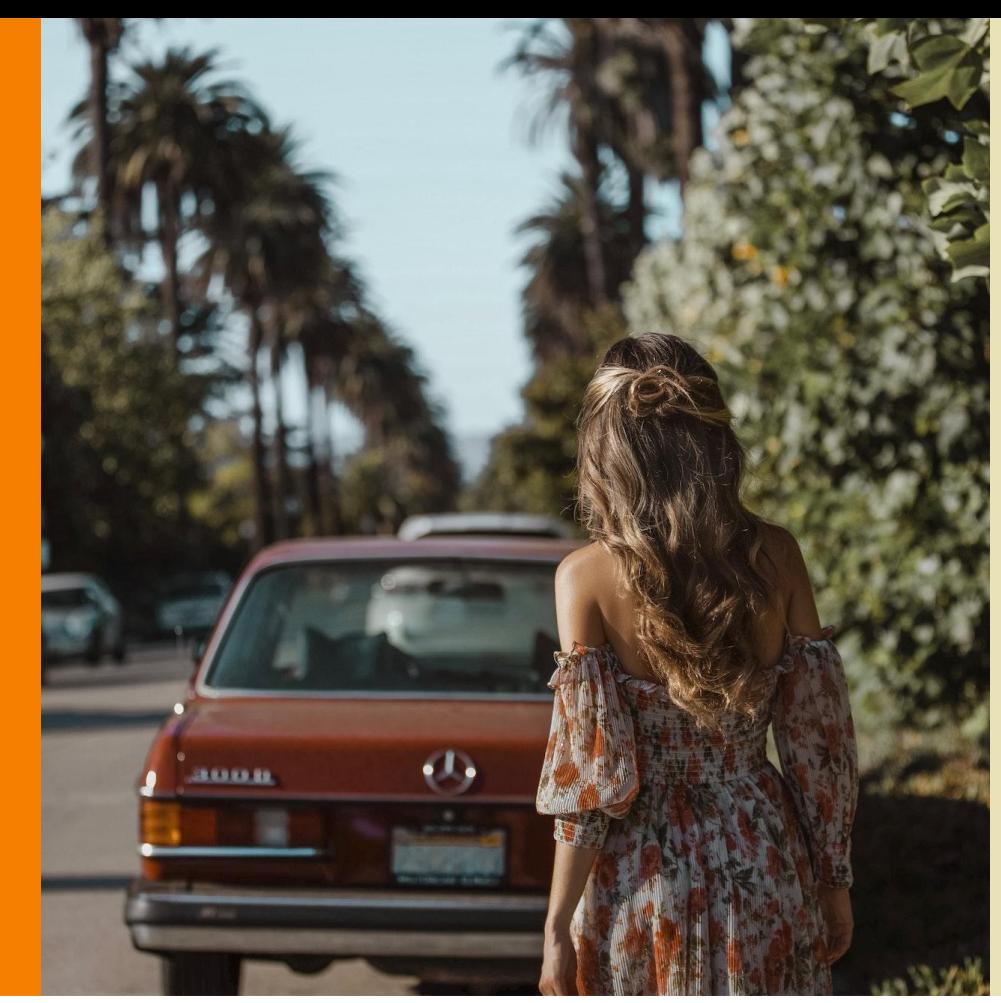

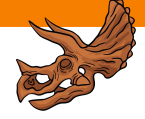

Now you have to create a story, good luck

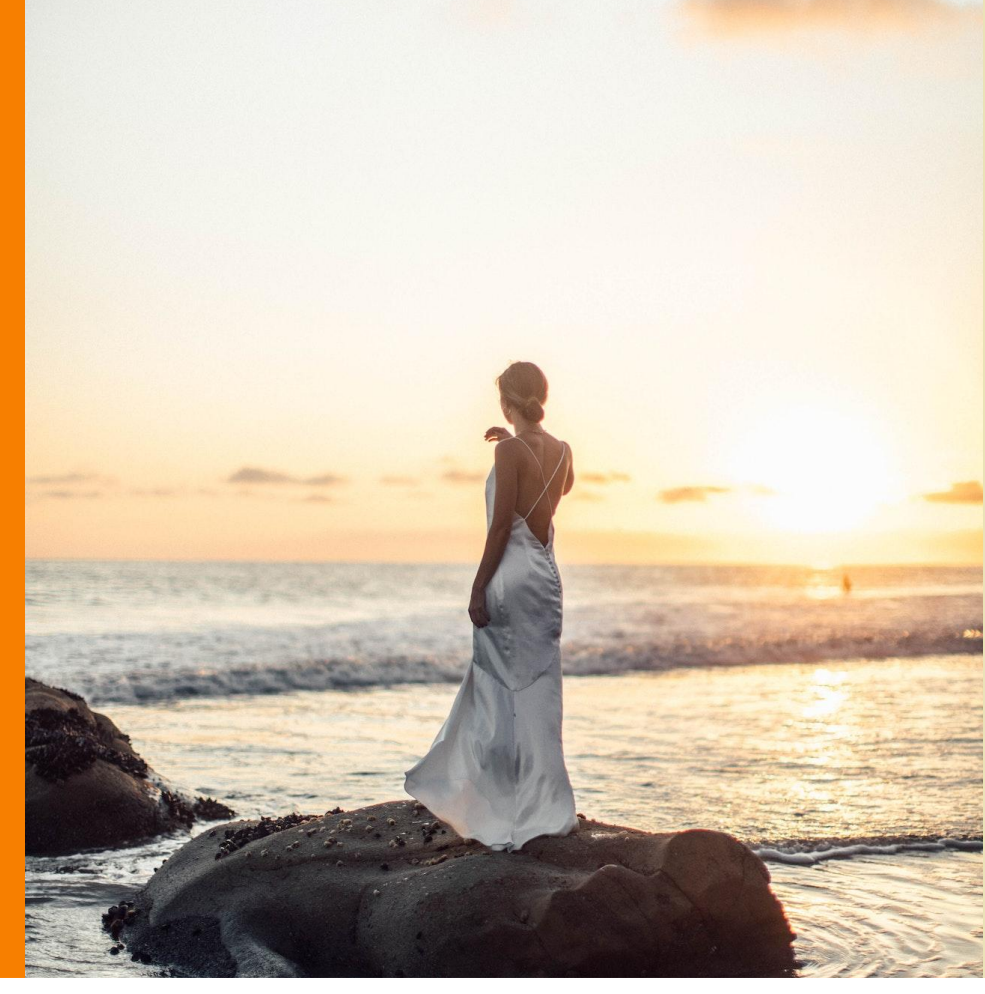

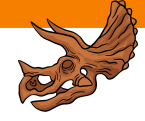